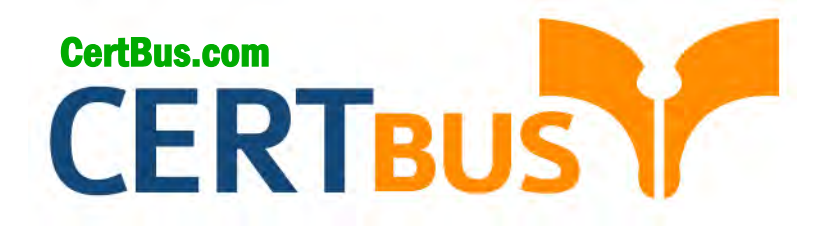

# **MB2-712 Q&As** Microsoft Dynamics CRM 2016 Customization and Configuration

## **Pass** Microsoft MB2-712 **Exam with 100% Guarantee**

Free Download Real Questions & Answers **PDF** and **VCE** file from:

**http://www.CertBus.com/MB2-712.html** 

100% Passing Guarantee 100% Money Back Assurance

Following Questions and Answers are all new published by Microsoft Official Exam Center

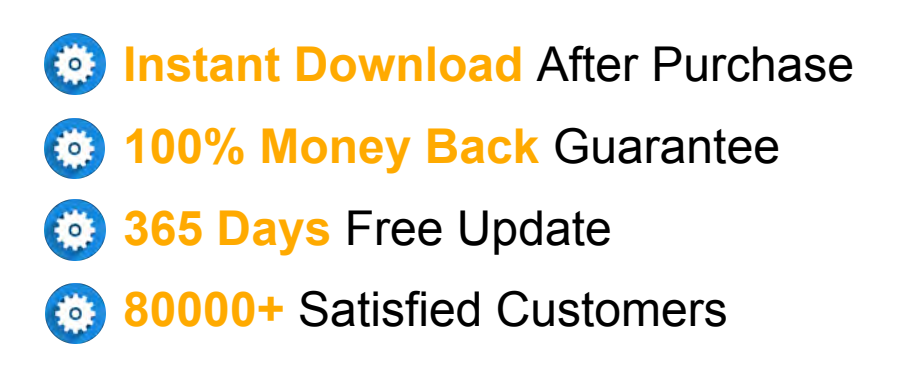

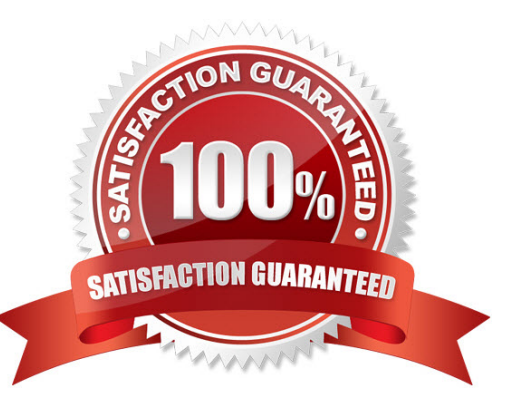

**Vendor:** Microsoft

**Exam Code:** MB2-712

**Exam Name:** Microsoft Dynamics CRM 2016 Customization and Configuration

**Q&As:** Demo

#### **QUESTION 1**

You import a managed solution that contains a custom entity named Loan. Loan is enabled for customization.

You need to add a new field to the Loan entity.

What are two possible ways to achieve the goal? Each correct answer presents a complete solution.

- A. Open the imported solution, locate the Loan entity, and then add the new field.
- B. Create a new solution, add the existing Loan entity, and then add the new field.
- C. Modify the Managed Properties of the Loan entity in the imported solution.
- D. Open the default solution, locate the Loan entity, and then add the new field.

#### **Correct Answer:** AB

#### **QUESTION 2**

You are adding a sub-grid to the Account form that displays data from a custom entity related to the account. You need to identify which items you can use to display the data. Which two items should you identify? Each correct answer presents a complete solution.

- A. a fist
- B. a chart
- C. a dashboard
- D. an iFrame

#### **Correct Answer:** BD

#### **QUESTION 3**

You have a Dynamics CRM organization.

You have a team named Teaml. All of the members of Teaml have identical security roles. A user named User1 has a personal view to display the records owned by Teaml. You need to ensure that all the members of Teaml can use the view.

What should you do?

- A. Instruct User1 to assign the personal view to the owner of Teaml.
- B. Instruct the owner of Teaml to configure the filter criteria.
- C. Instruct User1 to assign the personal view to Teaml.
- D. Instruct User1 to configure the filter criteria.

#### **Correct Answer:** C

#### **QUESTION 4**

You modify the Account form to contain the contain the tabs configured and ordered as shown in the following table.

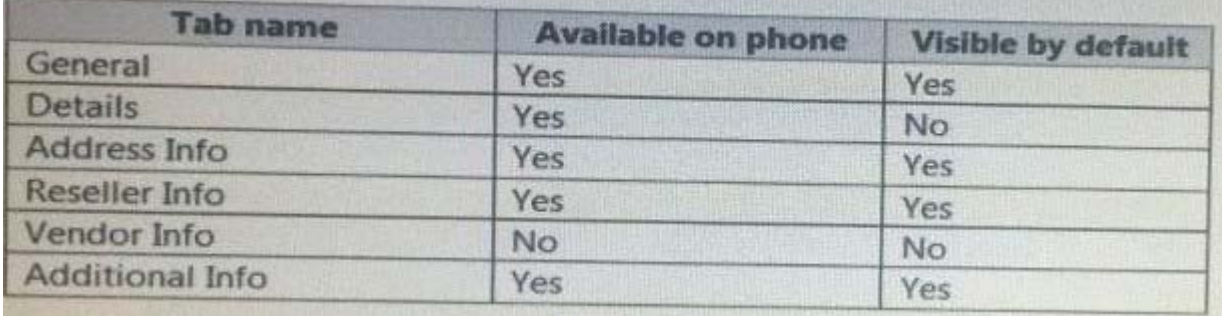

You need to identify which tabs will be displayed by default on Dynamics CRM for tablets. Which tabs should you identify?

- A. only General. Address Info, and Reseller Info
- B. only General, Address Info, Reseller Info, and Additional Info
- C. only General, Details, Address Info, Reseller Info, and Additional Info
- D. only General, Details. Address Info, and Reseller Info

#### **Correct Answer:** C

#### **QUESTION 5**

You have a Dynamics CRM organization.

You set an option that contains the values configured as shown in the following table.

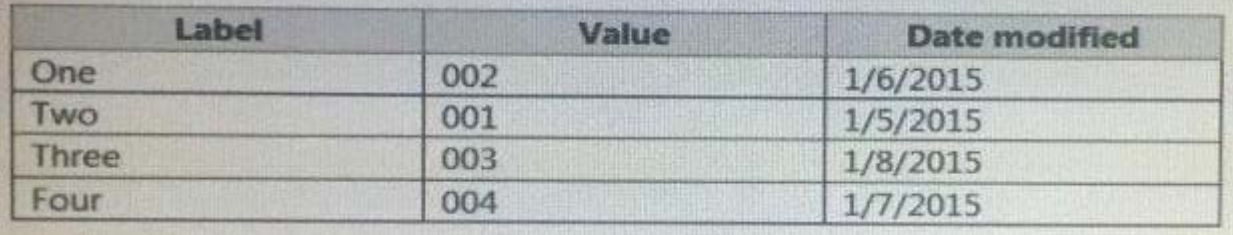

What is the default sort order of the labels?

- A. Four, One, Three, Two
- B. Two, One, Three, Four
- C. One, Two, Three, Four
- D. Two, One, Four, Three

#### **Correct Answer:** A

#### **QUESTION 6**

You have a Dynamics CRM Online organization.

You create an entity named Score to track a player's scores in a game. The ownership of the entity is set to Organization

You need to change the ownership to User or Team. The solution must minimize administrative effort. What should you do?

- A. Delete the entity and recreate it.
- B. Instruct the Microsoft Office 365 global administrator to use the web client to edit the entity properties.
- C. Use the web client to edit the entity properties.
- D. Use Microsoft SQL Server Management Studio to modify the entity properties.

#### **Correct Answer:** A

#### **QUESTION 7**

You plan to create a field that will store email addresses.

You need to ensure that a user can send an email message by clicking the email address in the new field. Which type of data should you use for the field?

- A. Lookup
- B. Two Options
- C. Single Line of Text
- D. Option Set

#### **Correct Answer:** C

#### **QUESTION 8**

You plan to create a country entity that contains one record for each country in the world. You need to track which countries a contact visited. No additional data will be tracked. Which type of relationship should you create?

**---------------------------------------------------------------------------------------------------- Get 100% Latest & Actual MB2-712 Exam's Question and Answers from CertBus. http://www.CertBus.com/MB2-712.html**

- A. a many-to-many (N:N} relationship from the contact to the country
- B. a one-to-many (1:N} relationship from the country to the contact
- C. a many-to-many (N:N} relationship from the contact to the country that has a relationship behavior type of Parental
- D. a one-to-many (1:N} relationship from the contact to the country

#### **Correct Answer:** A

#### **QUESTION 9**

You are configuring a many-to-many (N:N} relationship.

You are evaluating whether to use the native N:N relationship or the manual N:N design pattern. You need to identify the benefits of using the manual N:N design pattern instead of the native N:N relationship. Which two benefits should you identify? Each correct answer presents a complete solution.

- A. Manual N:N requires fewer steps for the user to associate records.
- B. Manual N:N provides the ability to report on the intersect data.
- C. Manual N:N provides the ability to store fields that describe the relationship.
- D. Manual N:N is easier to set up.

#### **Correct Answer:** BC

#### **QUESTION 10**

You configure a new entity in a Dynamics CRM organization. You create fields, forms, and views for the new entity. You can view the new entity records as expected in the user interface. Users report that they fail to view the entity records. You need to ensure that the users can view the entity records. What should you do?

- A. Publish the changes.
- B. Add permissions to the security roles of the users.
- C. Add the entity to & custom solution.
- D. Configure the relationships.

#### **Correct Answer:** B

#### **QUESTION 11**

You need to limit a user's ability to edit a specific field in a contact record. You enable field security on the field properties. What should you do next?

- A. Create an access team template.
- B. Enable hierarchical security.
- C. Create a new security role.
- D. Create a field security profile.

#### **Correct Answer:** D

#### **QUESTION 12**

You have a Dynamics CRM organization. Users access CRM from the wet and from mobile apps. You plan to add a new entity to the organization. You need to ensure that the users can see the entity records from the web and from the mobile apps. What should you do?

- A. Activate the mobile express form.
- B. Configure the mobile express form.

**---------------------------------------------------------------------------------------------------- Get 100% Latest & Actual MB2-712 Exam's Question and Answers from CertBus.**

#### **http://www.CertBus.com/MB2-712.html**

**★ Instant Download ★ PDF And VCE ★ 100% Passing Guarantee ★ 100% Money Back Guarantee**

**----------------------------------------------------------------------------------------------------**

- C. Modify the entity definition.
- D. Enable the users for offline access.

**Correct Answer:** C

To Read the **Whole Q&As**, please purchase the **Complete Version** from **Our website**.

## **Trying our product !**

- **★ 100%** Guaranteed Success
- **★ 100%** Money Back Guarantee
- **★ 365 Days** Free Update
- ★ **Instant Download** After Purchase
- ★ **24x7** Customer Support
- ★ Average **99.9%** Success Rate
- ★ More than **69,000** Satisfied Customers Worldwide
- ★ Multi-Platform capabilities **Windows, Mac, Android, iPhone, iPod, iPad, Kindle**

### **Need Help**

Please provide as much detail as possible so we can best assist you. To update a previously submitted ticket:

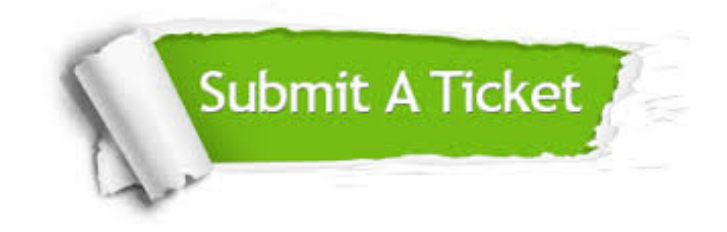

**One Year Free Update** Free update is available within One ar after your purchase. After One you will get 50% discounts for ng. And we are proud to t a 24/7 efficient Customer vort system via Email.

100%

**Money Back Guarantee** To ensure that you are spending on quality products, we provide 100% money back guarantee for 30 days from the date of purchase.

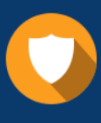

We respect customer privacy. We use McAfee's security service to provide you with utmost security for vour personal information & peace .<br>of mind.

**Security & Privacy** 

### **Guarantee & Policy | Privacy & Policy | Terms & Conditions**

[Any charges made through this site will appear as Global Simulators Limited.](http://www.itexamservice.com/)  All trademarks are the property of their respective owners.

Copyright © 2004-2017, All Rights Reserved.